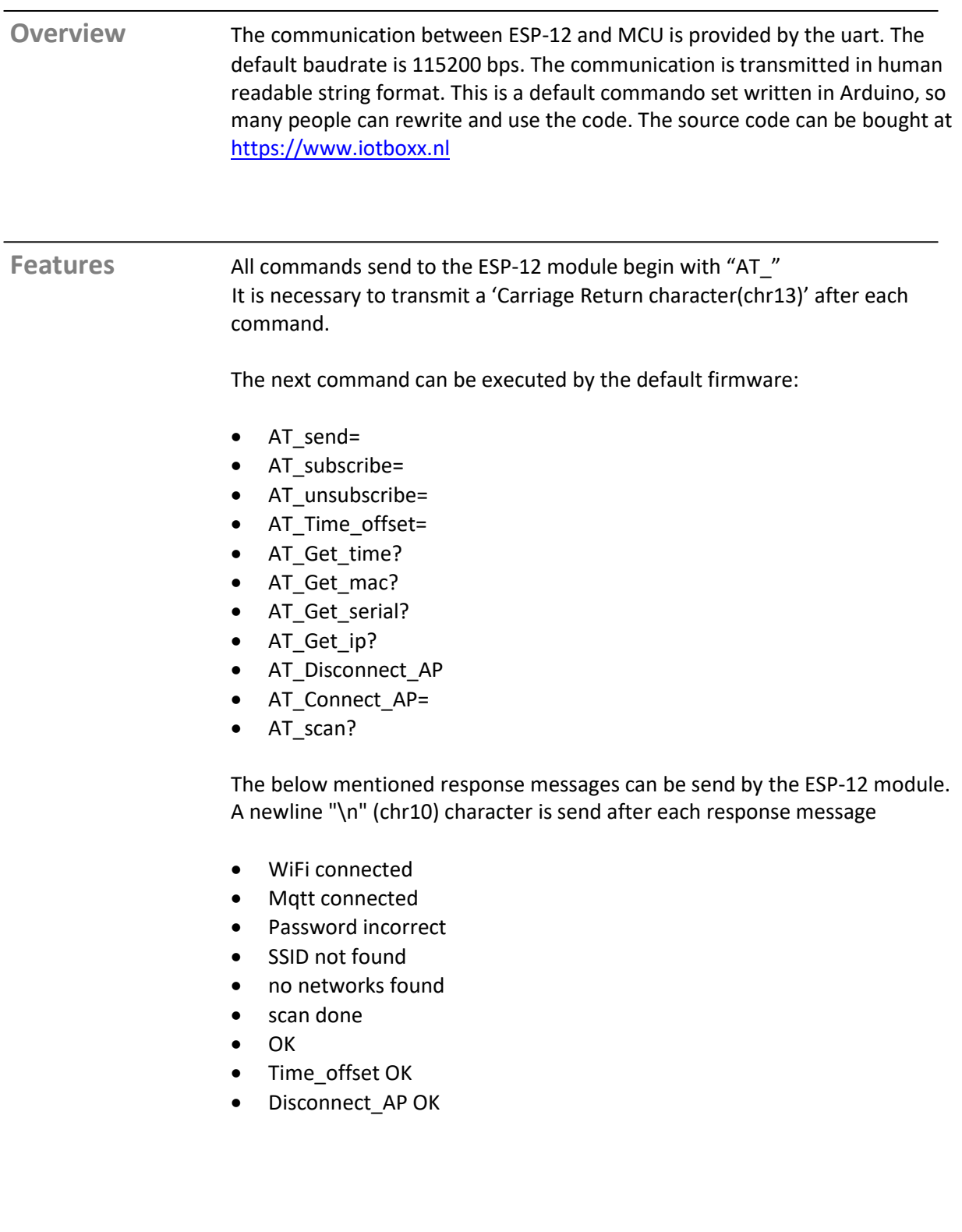

## Libraries Below mentioned libraries are mandatory to run the functions described in the next section. These libraries should be included in Arduino. Instuctions on how to add these to the IDE can be found on the internet.

- ESP8266WiFi.h
- WiFiUdp.h
- NTPClient.h
- PubSubClient.h
- ArduinoOTA.h
- ArduinoJson.h

## Functions

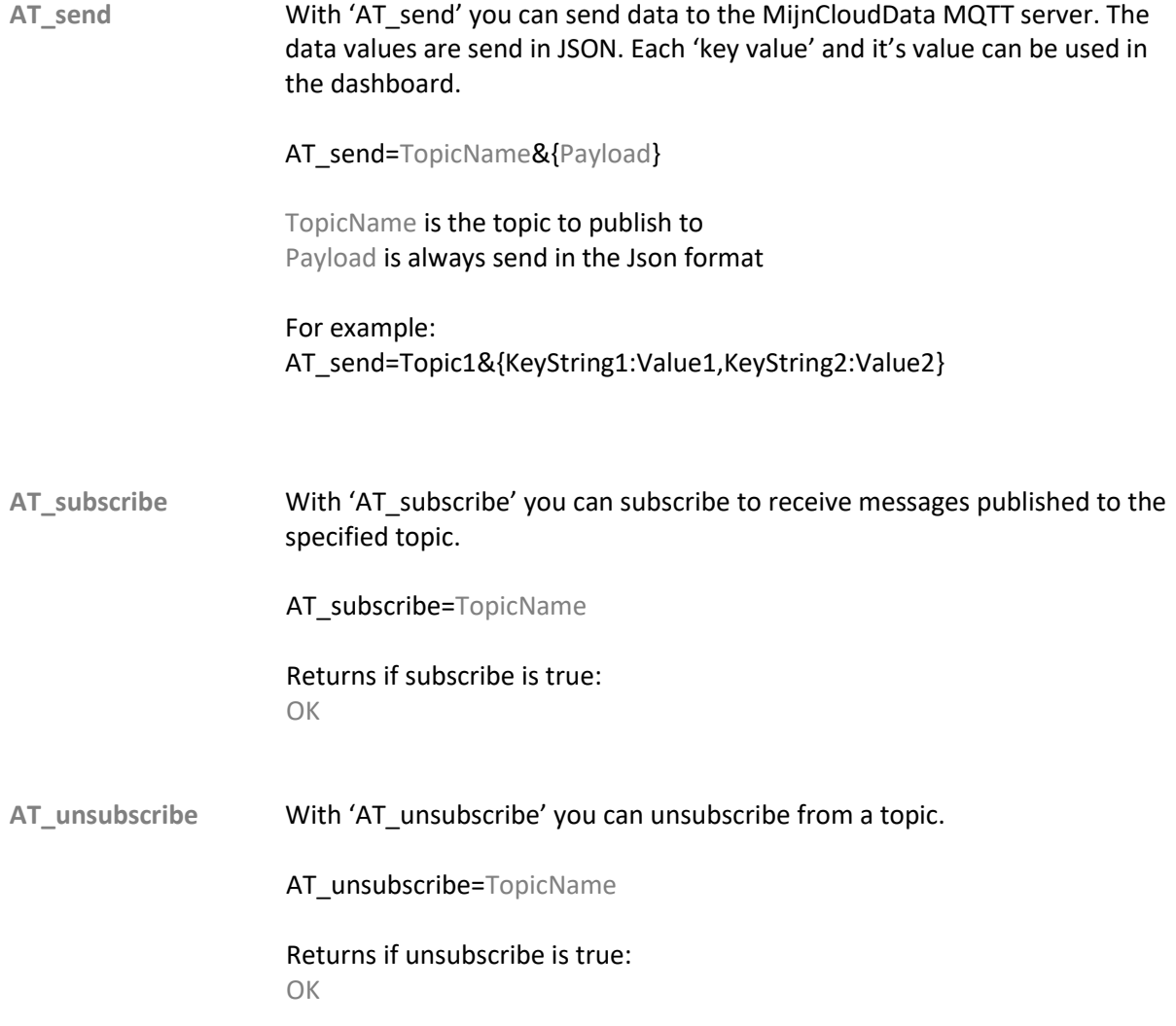

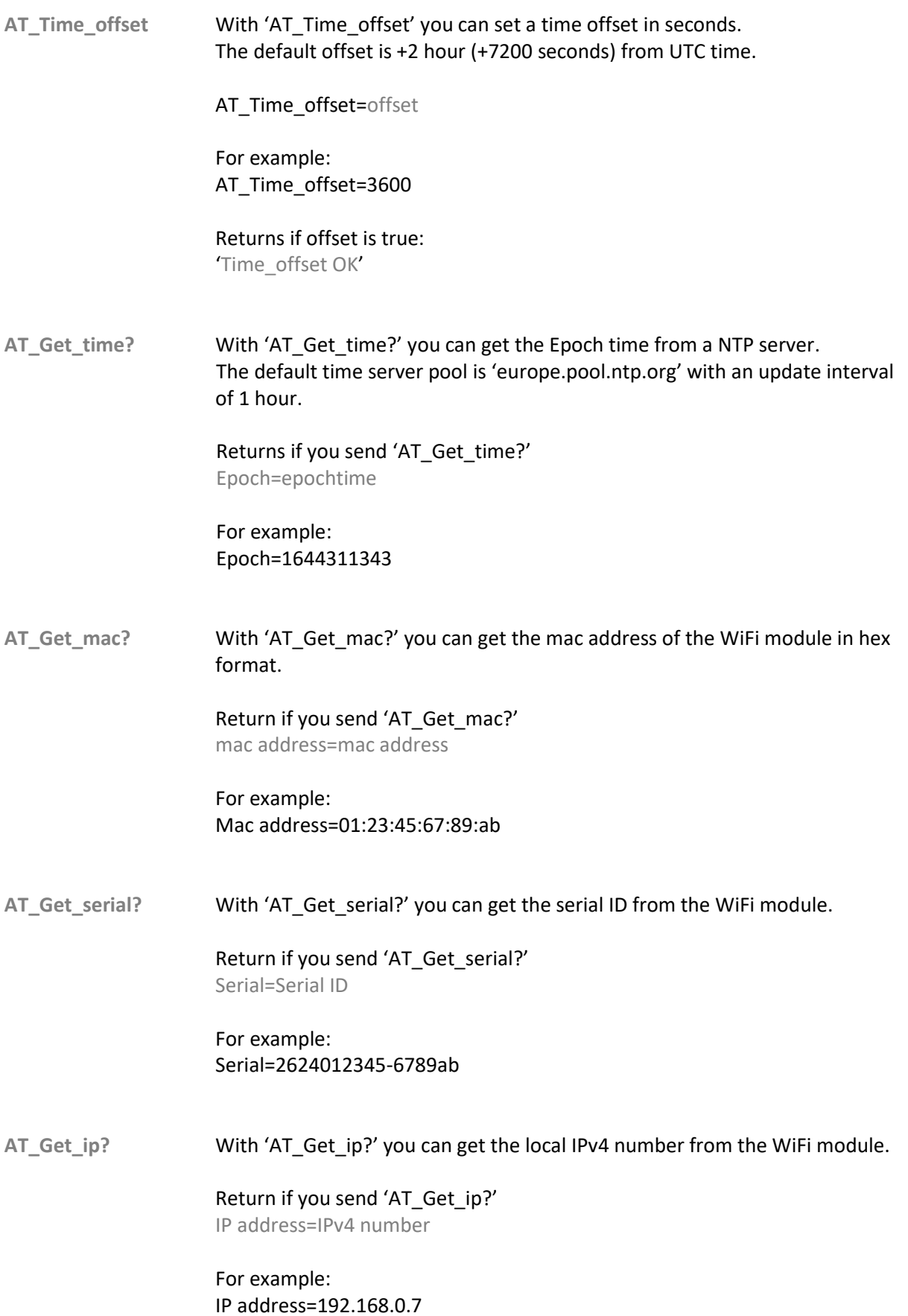

**AT\_Disconnect\_AP** With 'AT\_Disconnect\_AP' it is possible to disconnect from a connected access point.

> Return message: 'Disconnect\_AP OK'

**AT\_Connect\_AP** With 'AT\_Connect\_AP' it is possible to connect to an access point.

AT\_Connect\_AP=SSID,password

For example: AT\_Connect\_AP=WifiName,password123

Return message: 'WiFi connected' If the connection is true. 'Password incorrect' If the given password is false. 'SSID not found' If the given access point is not found.

**AT\_scan?** With 'AT\_scan?' you search for WiFi networks.

Return if you send 'AT\_scan?' ';RSSI&SSID;' If a WiFi network is found. 'no networks found' If there is no WiFi network found

For example: ;52&SSIDname1;73&SSIDname2; ….. 96&SSIDname8;scan done

The output is sorted by RSSI